פונסוסם פווסטות <sub>מוסוס</sub>

# **SOFTWARE INNOVAT**

aa ananaa amam ah u aaaala al

# Spezifische Wärmekapazität  $c_p$  direkt aus dem DSC-Wärmestrom

Dr. Alexander Schindler

Ab *Proteus*® Version 9.3 steht eine zusätzliche Möglichkeit zur Berechnung der spezifischen Wärmekapazität c aus einer DSC-Messung bereit: "Cp aus dem Wärmestrom" kann innerhalb der *Proteus*®-Analyse entweder über das Menü "Auswertung" (siehe Abbildung 1), über einen Klick mit der rechten Maustaste auf eine DSC-Kurve in dem Untermenü "Kurve auswerten", oder über das entprechende Toolbar-Icon erreicht werden.

Abbildung 2 zeigt exemplarische Ergebnisse von "Cp aus dem Wärmestrom" inklusive der kombinierten Standardmessunsicherheit nach GUM (Guide to the expression of Uncertainty in Measurement). Es soll betont werden, dass die c<sub>n</sub>-Ergebnisse von "Cp aus dem Wärmestrom" ohne weitere Interaktion des Anwenders generiert werden! Dies ist im Gegensatz zu den in Abbildung 1 gezeigten ersten drei Funktionalitäten, aus denen sich c<sub>p</sub> berechnen lässt. Falls "Cp aus dem Wärmestrom" wie weiter unten beschrieben in eine Messmethode integriert ist, werden die c<sub>e</sub>-Ergebnisse voll automatisch berechnet und angezeigt!

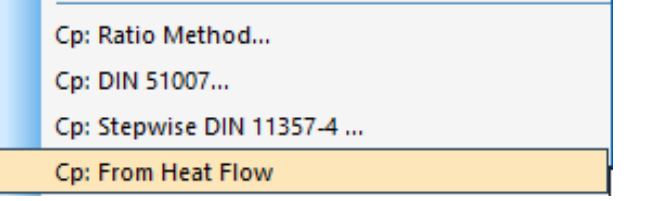

1 Zugang zu "Cp aus dem Wärmestrom" über das Menü "Auswerten" der Proteus®-Analyse.

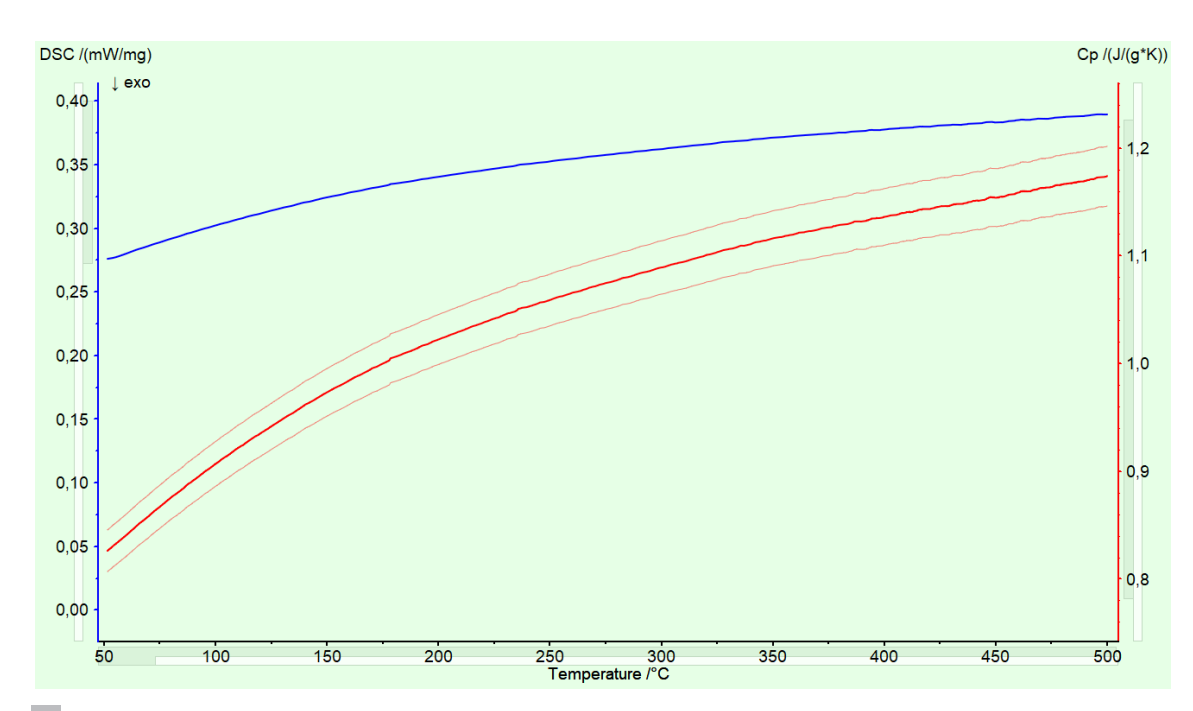

Exemplarische Ergebnisse von "Cp aus dem Wärmestrom" (rote Kurve) inklusive der kombinierten Standardmessunsicherheit. Die entsprechende DSC-Messung (blaue Kurve) wurde an einer Safir-Probe (m = 53.49 mg) mit einer Heizrate von 20 K/min unter Verwendung einer DSC 300 *Caliris*® (ausgestattet mit P-Modul) und *Concavus*®-Tiegeln durchgeführt. **2**

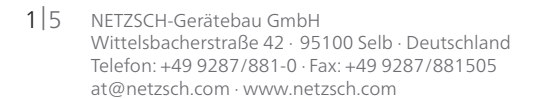

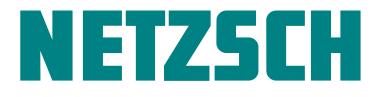

### Theoretischer Hintergrund

Gemäß DIN 51007 [1] kann die temperaturabhängige kalorische Empfindlichkeit eines DSC-Gerätes, *Empf.(T)*  [µV/mW], welche zur Messung der spezifischen Wärmekapazität c<sub>p</sub> einer Probe geeignet ist, nach folgender Gleichung bestimmt werden

$$
Empf. (T) = \frac{DSC_{st}^*(T)}{c_p^{st}(T) \cdot \beta} \tag{1}
$$

mit *Empf.(T)* = *1/K(T)*; *K* ist der in DIN 51005 genannte Kalibrierfaktor. Dabei ist  $\mathit{DSC}_{st}^*(T)$  das basislinienkorrigierte DSC-Signal eines c<sub>o</sub>-Standardmaterials in der Einheit [µV/mg] inklusive einer Korrektur durch eine interpolierte isotherme Basislinie [1]. Das setzt voraus, dass isotherme Segmente vor und nach dem dynamischen Segment gemessen werden müssen. Das dynamische Segment erstreckt sich über den Temperaturbereich, in dem die DSC-Empfindlichkeitskalibrierung, die auch Wärmestromkalibrierung genannt wird, gelten soll.  $c_p^{st}$  ist die spezifische Wärmekapazität des Standardmaterials in [J/(g·K)] und *β* ist die Heizrate in [K/s].

Die *Proteus*®-Analyse bietet ab der Version 9 genau diese Art der DSC-Wärmeflusskalibrierung, die im Menü Extras als "Wärmestromkalibrierung aus Cp nach DIN 51007" zur Verfügung steht. Einerseits ermöglicht diese die Wärmestromkalibrierung aus dem bekannten c<sub>p</sub> des Standardmaterials. Aber andererseits ist diese Kalibrierung gemäß DIN 51007 auch geeignet *zur* Messung der spezifischen Wärmekapazität einer Probe nach Gleichung 2.

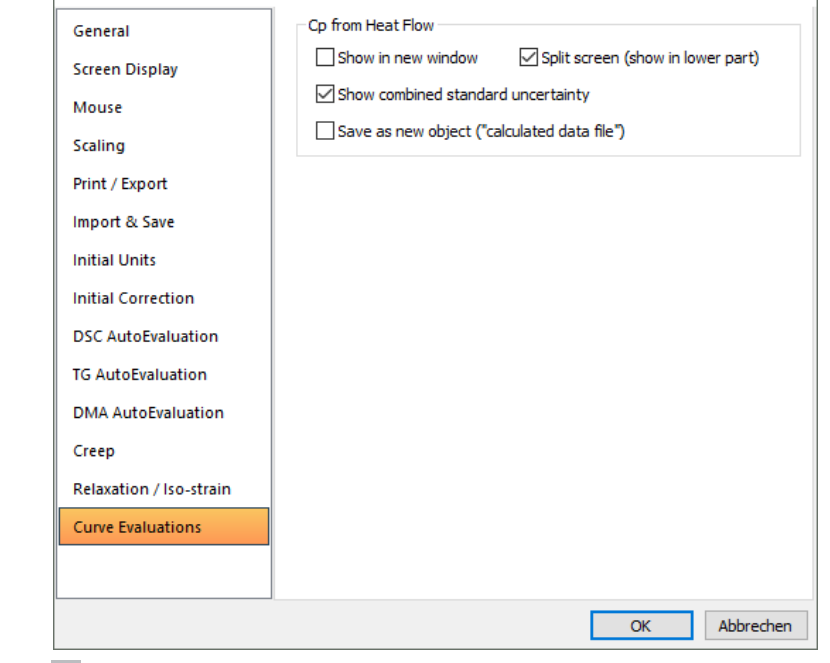

**3** Optionen zugänglich über das Menü "Einstellungen" der Proteus®-Analyse.

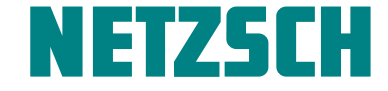

Dabei ist  $DSC_s^*(T)$  das DSC-Signal einer Probe in [µV/mg], entweder basislinienkorrigiert oder mit *BeFlat+* korrigiert.

$$
c_p^s(T) = \frac{DSC_s^*(T)}{Empf_-(T) \cdot \beta} = \frac{DSC_s(T)}{\beta} \tag{2}
$$

Falls  $DSC_s^*(T)$  mit isothermen Segmenten vor und nach dem dynamischen Segment gemessen wurde, wird intern auch mit der interpolierten isothermen Basislinie korrigiert. Der Wärmestrom *DSC<sub>s</sub>(T)* hat die Einheit [mW/mg].

Wie oben angedeutet, braucht man nur eine Wärmestromkalibrierung ("Wärmestromkalibrierung aus Cp nach DIN 51007") für beide Zwecke: Nach Gleichung 2 wandelt sie das DSC-Signal von der Einheit [µV/mg] in die gewünschte Einheit [mW/mg] um, und zusätzlich wird sie angewandt in der *Proteus*®-Funktionalität "Cp aus dem Wärmestrom" zur Berechnung der spezifischen Wärmekapazität einer Probe.

#### Einstellungen/Optionen

 $\overline{\mathcal{L}}$ 

 $\times$ 

In der Proteus®-Analyse befinden sich im Menü "Einstellungen/Optionen" (siehe Abbildung 3) Möglichkeiten, die Ergebnisse von "Cp aus dem Wärmestrom" zu konfigurieren: Man kann auswählen, ob die c<sub>e</sub>-Kurve in einem neuen Auswertefenster erscheinen soll, ob die kombinierte Standardmessunsicherheit angezeigt werden soll und ob die c<sub>p</sub>-Ergebnisse in einem separaten File gespeichert werden sollen.

Options

# SOFTWARE **INNOVATION** Spezifische Wärmekapaität cp direkt aus dem DSC-Wärmestrom

Die Einstellung "split screen" ist in Abbildung 4 dargestellt, in der die DSC- und die c<sub>p</sub>-Kurve in separaten Plots übereinander angeordnet sind. Die gesamte Auswahl der Einstellmöglichkeiten wird gespeichert und bei der nächsten Verwendung von "Cp aus dem Wärmestrom" automatisch angewandt.

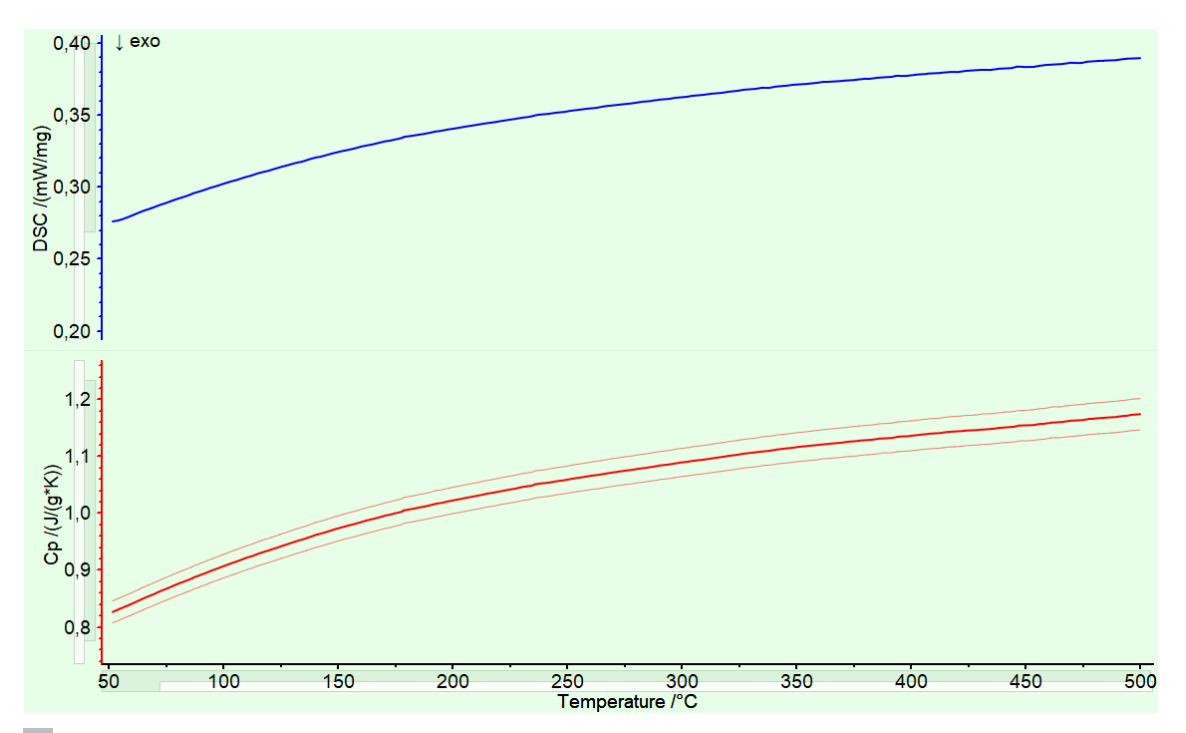

Exemplarische Ergebnisse aus "Cp aus dem Wärmestrom" (untere Kurve) inklusive der kombinierten Standardmessunsicherheit, sowie die zugehörige DSC-Kurve (obere Kurve) in der sogenannten "split screen"-Anordnung. Details zu dieser Messung befinden sich in der Bildunterschrift 2. **4**

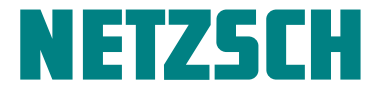

# Einbindung in Messmethoden

Wie oben erwähnt, hat ein Anwender die Möglichkeit "Cp aus dem Wärmestrom" in eine Messmethode zu integrieren, so dass die c<sub>p</sub>-Ergebnisse vollautomatisch berechnet und angezeigt werden. Diese Funktionalität kann bei der Erstellung einer Methode konfiguriert werden (siehe Abbildung 5): Man muss auswählen, in welchen Aufheizsegmenten  $c_p$  ausgewertet werden soll, und welche Analyse-Ergebnisdateien automatisch generiert werden sollen, nachdem die Messung zu Ende ist.

Wenn beispielsweise "Analysezustand" ausgewählt ist, dann öffnet sich nach dem Ende einer Messung automatisch die Proteus®-Analyse und die DSC- und c<sub>a</sub>-Kurve werden gemeinsam dargestellt.

Ist eine DSC-Messung methodenbasiert, und die Methode beinhaltet "Cp aus dem Wärmestrom", so erscheint die c<sub>p</sub>-Kurve jedes Mal vollautomatisch, wenn die DSC-Messung in die *Proteus*®-Analyse geladen wird. Der Anwender hat natürlich die Möglichkeit, diese Funktionalität zu aktivieren bzw. zu deaktivieren, indem er im Dialog "Datei öffnen" die Auswahlbox "Analysemethode anwenden" an- bzw. abwählt. Wenn man eine Messung über drag&drop in die *Proteus*®-Analyse lädt, wird die Analysemethode immer angewandt und die c<sub>p</sub>-Kurve dargestellt.

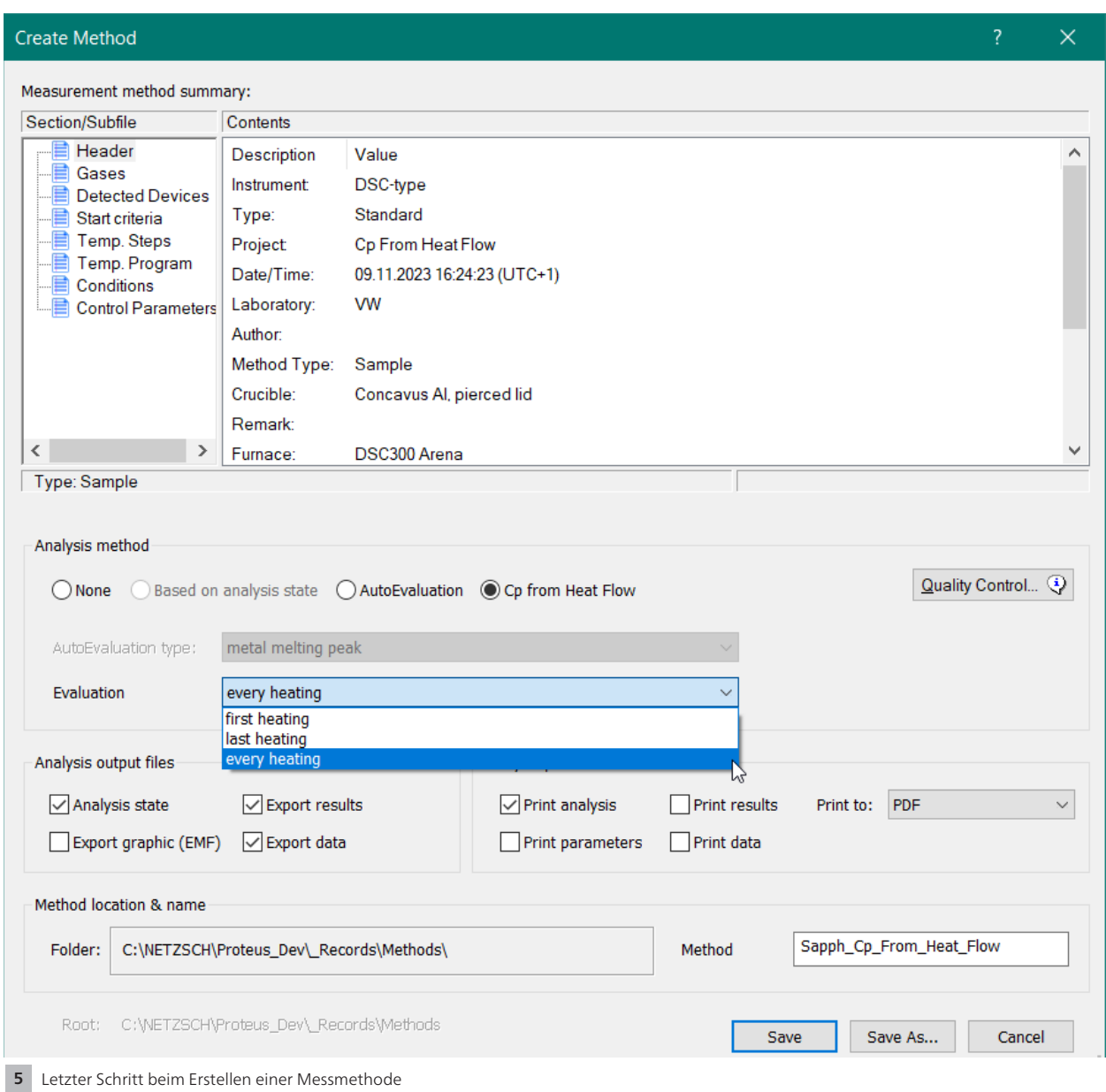

4|5 NETZSCH-Gerätebau GmbH Wittelsbacherstraße 42 ∙ 95100 Selb ∙ Deutschland Telefon: +49 9287/881-0 ∙ Fax: +49 9287/881505 at@netzsch.com ∙ www.netzsch.com

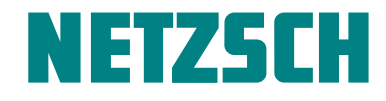

# Hinweise und Empfehlungen

Da "Cp aus dem Wärmestrom" als automatische Version der c<sub>z</sub>-Auswertung "Cp: DIN 51007" betrachtet werden kann, gelten die folgenden Hinweise für alle in Abbildung 1 aufgeführten Möglichkeiten der c<sub>p</sub>-Auswertung:

- ∙ Die Heizraten, welche für die notwendige Wärmestromkalibrierung und die Messung der Probe verwendet werden, sollten im Bereich 10-20 K/min liegen, damit das DSC-Signal ausreichend groß ist.
- ∙ Optimale Ergebnisse erhält man, wenn die Temperaturprogramme der Wärmestromkalibrierung und der Messung der Probe identisch sind. Es ist insbesondere empfehlenswert, bei der Messung der Probe wenn möglich mit Isothermen vor und nach den relevanten Aufheizsegement zu arbeiten. Dann wird die interpolierte isotherme Basilslinie jeweils berücksichtigt.
- ∙ Der für die Wärmestromkalibrierung verwendete c<sub>n</sub>-Standard sollte idealerweise die gleiche spezifische Wärmekapazität, Masse, Geometrie und Wärmeleitfähigkeit aufweisen wie die zu messenden Proben. Tendenziell ist eine größere Masse vorteilhaft, weil dadurch das DSC-Signal größer wird.
- Unterscheiden sich diese Eigenschaften von c<sub>n</sub>-Standard und Probe, kann dies zu erheblich größeren Unsicherheiten führen als durch die kombinierte Standardmessunsicherheit ausgewiesen. Diese wird hauptsächlich aus der nominellen Reproduzierbarkeit der DSC-Basislinie und der Unsicherheit der Literaturwerte des c<sub>-</sub>Standards berechnet, die als 2 % angenommen wird.
- Der c<sub>a</sub>-Standard und die Probe sollten guten Kontakt zum Tiegel haben und in der Mitte des Tiegels positioniert werden.
- ∙ Da sich die DSC-Empfindlichkeit langfristig ändern kann, ist es empfehlenswert, regelmäßig deren Richtigkeit zu überprüfen. Dies kann über eine Messung des c<sub>c</sub>-Standards unter Anwendung der entsprechenden Wärmestromkalibrierung geschehen. Das "Cp aus dem Wärmestrom"-Ergebnis sollte die Literaturwerte des c<sub>r</sub>-Standards bestätigen. Eine derartige Überprüfungsmessung des c<sub>o</sub>-Standards kann bei Bedarf zur Erzeugung einer neuen Wärmestromkalibrierung herangezogen werden.
- ∙ Das Spülgas hat einen signifikanten Einfluss auf die DSC-Empfindlichkeit. Argon bewirkt eine höhere Empfindlichkeit insbesondere Im Vergleich zu Helium. Deshalb sind Argon oder Stickstoff empfehlenswert. Es sollte die gleiche Spülgasrate bei der Wärmestromkalibrierung und der Messung der Probe verwendet werden. Dazu eigenen sich die vordefinierten Werte.
- ∙ Die Tiegelart beeinflusst ebenfalls die DSC-Empfindlichkeit. Allgemein muss das Tiegelmaterial im gesamten Temperaturbereich der Messung mit dem Probenmaterial kompatibel sein.
- ∙ Idealerweise sollten für die Messungen der Basislinie, der Wämestromkalibrierung und der Proben genau dieselben Tiegel verwendet werden. Sollten bei den Messungen der Proben andere Tiegel (desselben Typs) zum Einsatz kommen als bei der Basislinie, so werden die Massenunterschiede bei der Berechnung der c<sub>n</sub>-Werte mathematisch berücksichtigt. Falls *BeFlat+* während der Messungen der Proben verwendet wird, so werden die Massenunterschiede der Tiegel bereits bei der *BeFlat+* Korrektur des DSC-Signals berücksichtigt.

# Fazit

Ab der *Proteus*®-Version 9.3 steht ein zusätzlicher Weg zur Verfügung, um die spezifische Wärmekapazität c, aus dem DSC-Signal zu generieren: "Cp aus dem Wärmestrom". Diese Funktionalität ermöglicht es, dass die c\_-Kurve (inklusive der kombinierten Standardmessunsicherheit nach GUM) vollautomatisch berechnet und in in der *Proteus*®-Analyse zusammen mit der entsprechenden DSC-Kurve dargestellt wird.

Die Berechnung der c<sub>r</sub>-Ergebnisse ist gemäß DIN 51007, welche die für eine c-Messung geeignete DSC-Wärmestromkalibrierung beschreibt. Die *Proteus*®-Analyse bietet genau diese "Wärmestromkalibrierung aus Cp nach DIN 51007". Diese genügt, um sowohl das DSC-Signal von [µV/mg] nach [mW/mg] zu konvertieren, als auch die c<sub>r</sub>-Kurve in der Einheit [J/(g·K)] zu berechnen.

## **Literatur**

[1] DIN 51007:2019-04: Thermische Analyse (TA) – Differenz-Thermoanalyse (DTA) und Dynamische Differenzkalorimetrie (DSC) – Allgemeine Grundlagen.

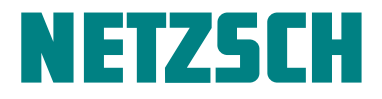